## GIS and document management system Work Together

## Jacek Jania

Institute of Spatial and Cadastral Systems (ISPIK S.A)

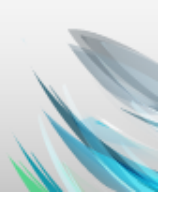

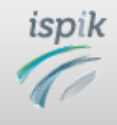

The **Municipality of Kielce in 2008** asked ISPIK to develop a pilot system based on GIS and document management in the department of Architecture. The technology components delivered by the ISPIK include **ISDS** (Internet Spatial Data Server**)** and **SOWA** Document Management System (DMS). With this project, the goal was not only to present data, but to provide coherent information assembled from two *main automated data sources: mainframe legacy database and GIS.*

*Since 2008 integrated GIS and DMS system covers a growing number of departments*

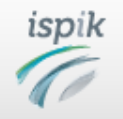

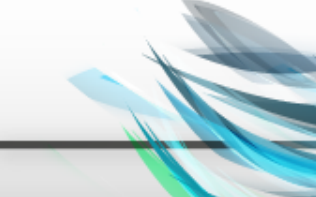

## **An example of use of INSPIRE services and E-government in the UM Kielce**

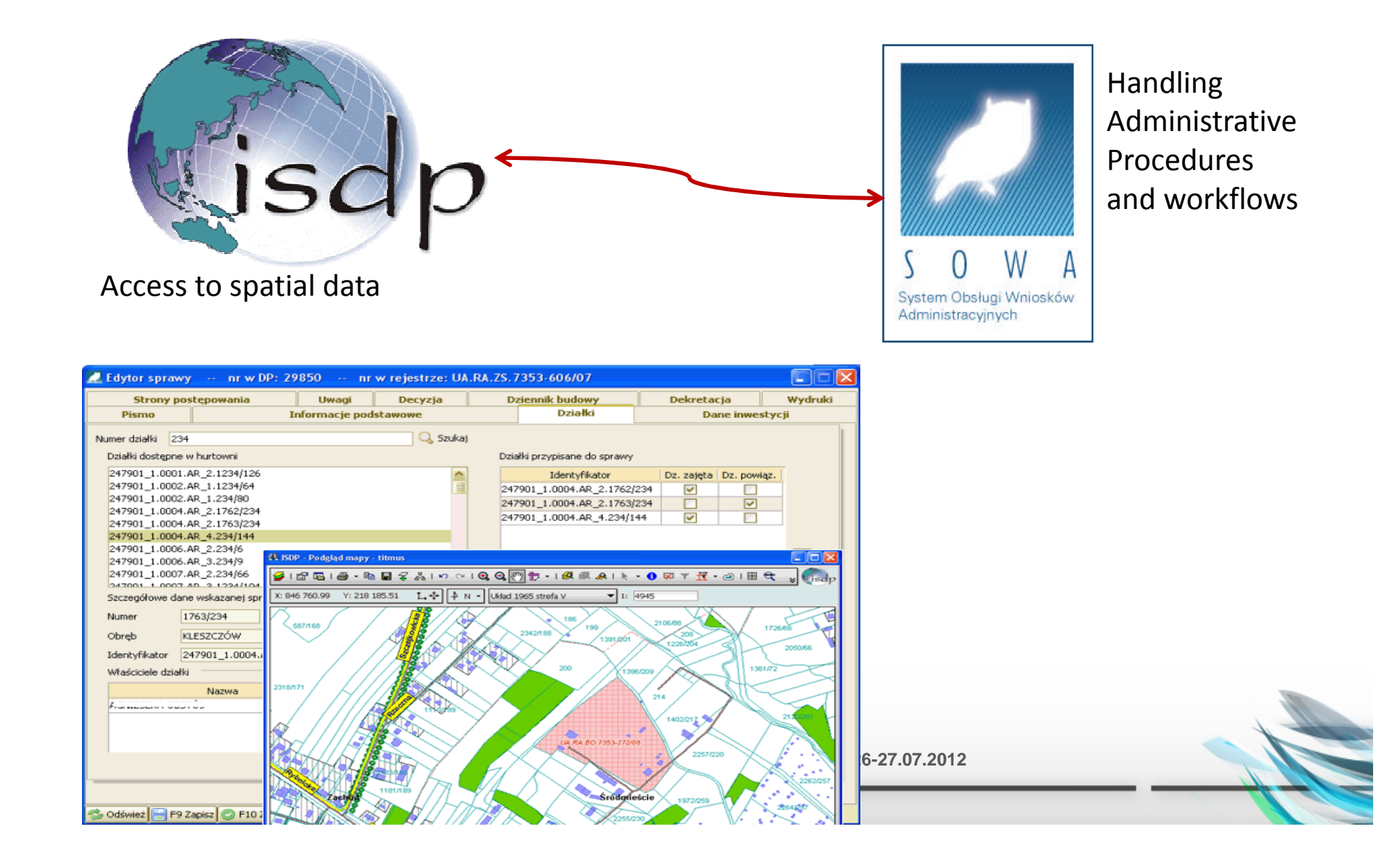

## **Origin of ISDS**

ISDS was fully developed at the Institute of Spatial and Cadastral Systems as a result of various research, development and implementation projects. ISDS is a complex and ready to use system for the end user as well as a software tool for developing web mapping applications.

#### Briefly ISDS may be described as:

•**An information system and spatial database, which together make it possible to collect, update and provide access to interactive maps and lists of the map object attributes within the environment of WWW browser** •**A platform which makes it possible to create individual applications based on Internet technologies.**

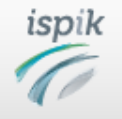

## **What is ISDS for?**

ISDS is used to provide access to spatial data within the Internet/Intranet environment. It is a sophisticated server, which allows any number of users to access information resources stored in a relational database and view the information in a form of interactive maps and list map object attributes within a WWW browser. The users can search and look through spatial database resources, display data and documents integrated from different sources and carry out complex description and spatial analysis.

ISDS makes possible to visualize interactively spatial data in the form of maps, images and reports through a WWW browser. To do these, users do not need to have sophisticated (and often expensive) software of GIS or CAD type. User access to the system is through the Internet and is controlled by the appropriate authorization procedure during the logon.

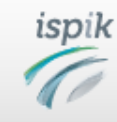

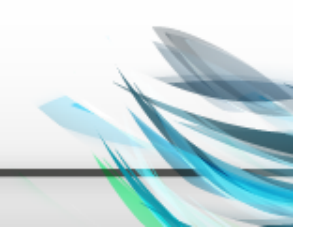

## **Origin of SOWA**

SOWA was also fully developed at the Institute of Spatial and Cadastral Systems due to the lack of spatial data solutions that integrate document management systems.

Briefly SOWA may be described as:

• **A system that improves the process flow of documents and exchange of information in public administration offices.**

• **A system facilitates and accelerates the process of issuing a decision. The documents, which previously had a traditional form can now be archived and distributed in digital form.**

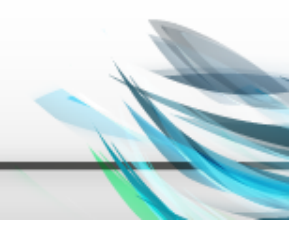

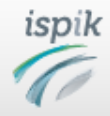

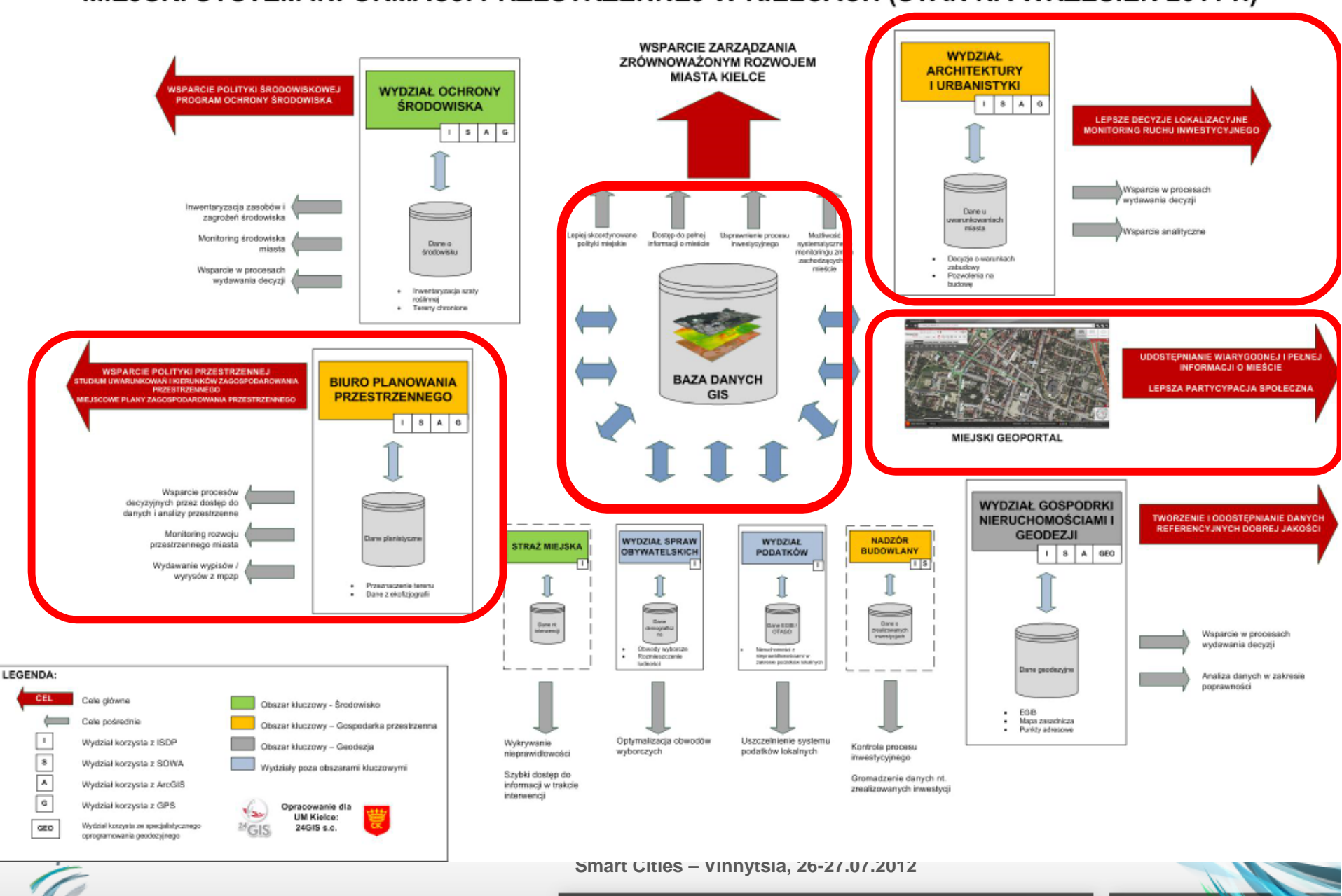

#### MIEJSKI SYSTEM INFORMACJI PRZESTRZENNEJ W KIELCACH (STAN NA WRZESIEŃ 2011 r.)

#### **Integration with ISDS Map Server**

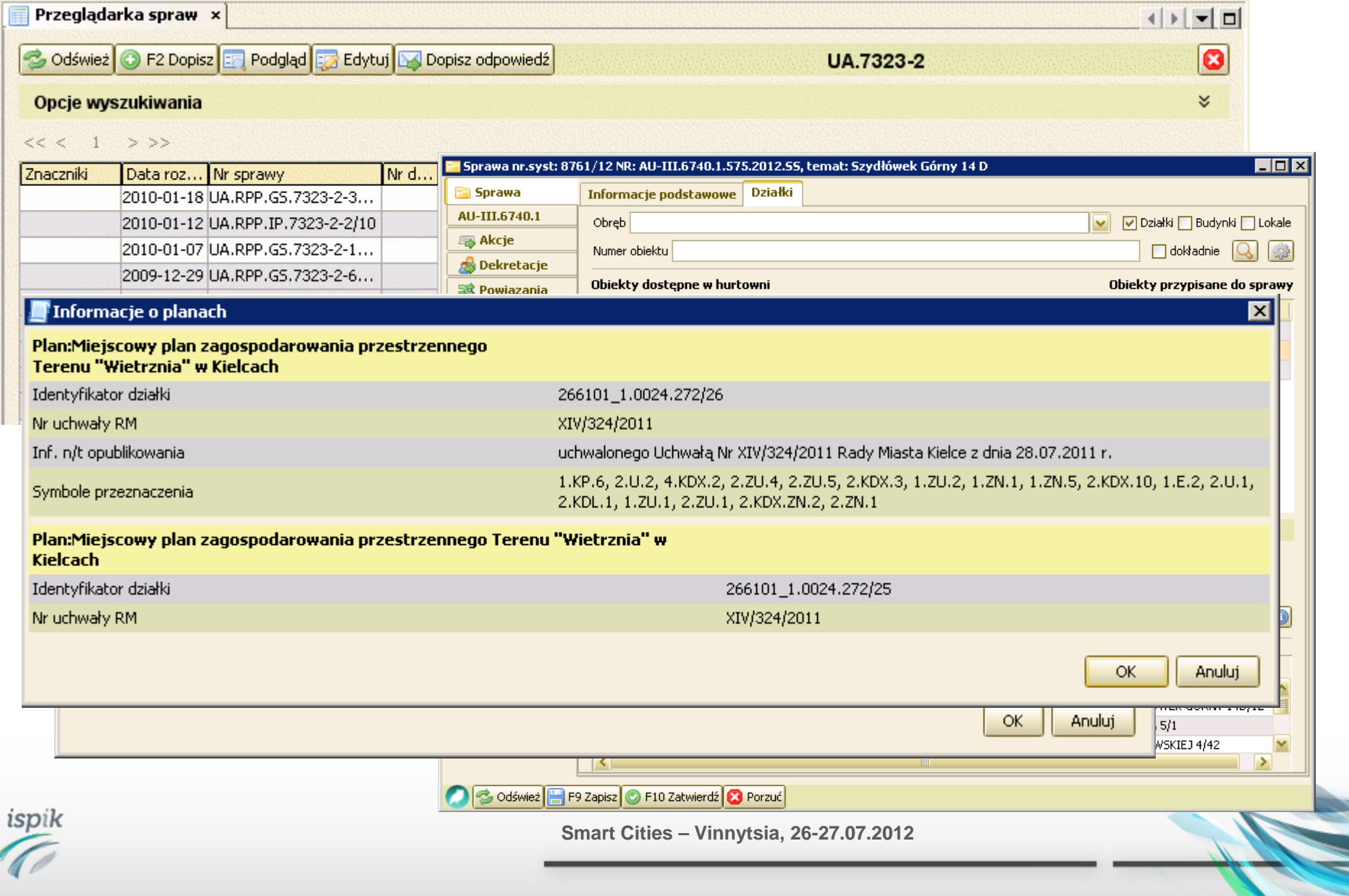

### **Integration of ISDS and SOWA**

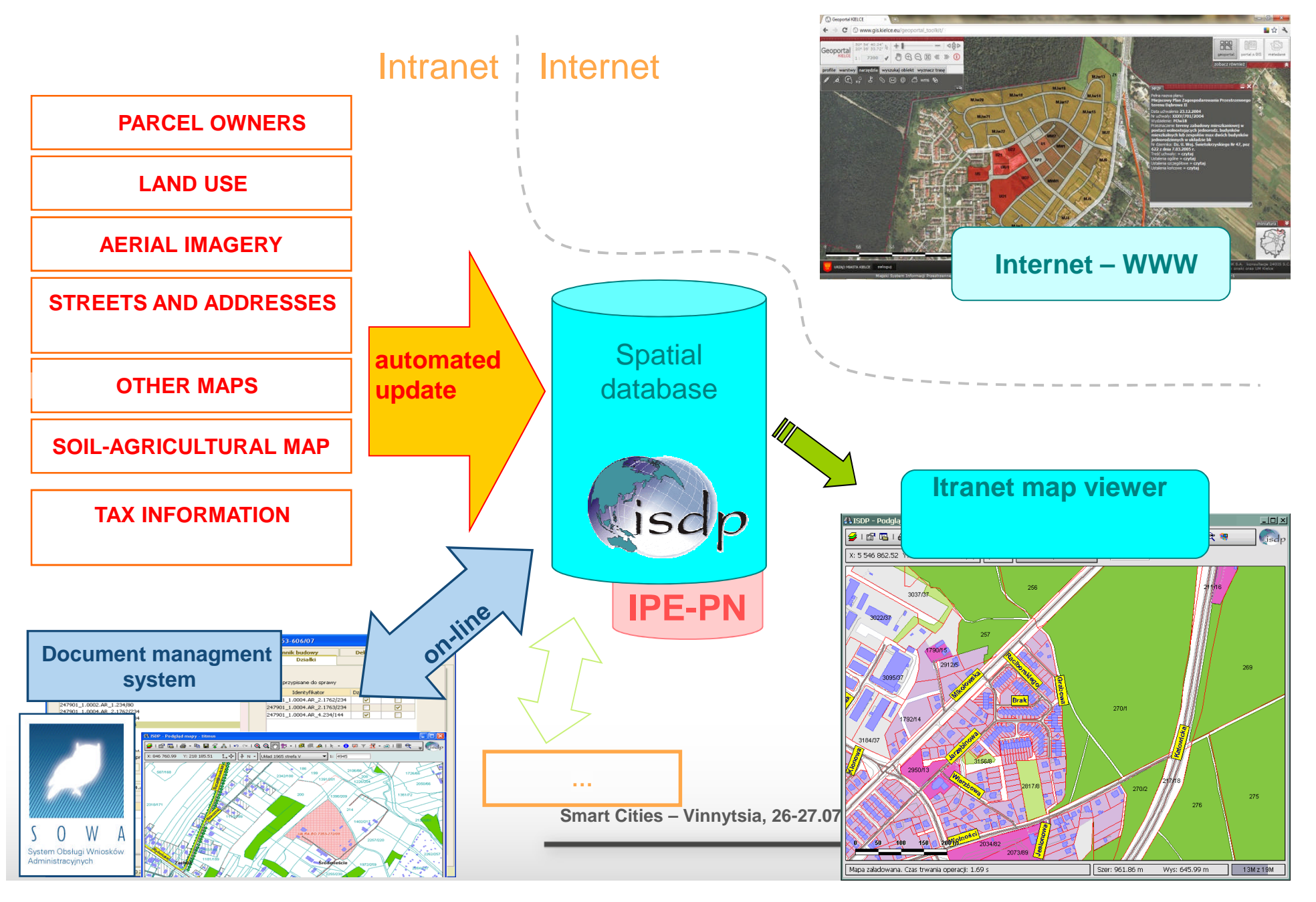

#### **Integration with SOWA Document Management System**

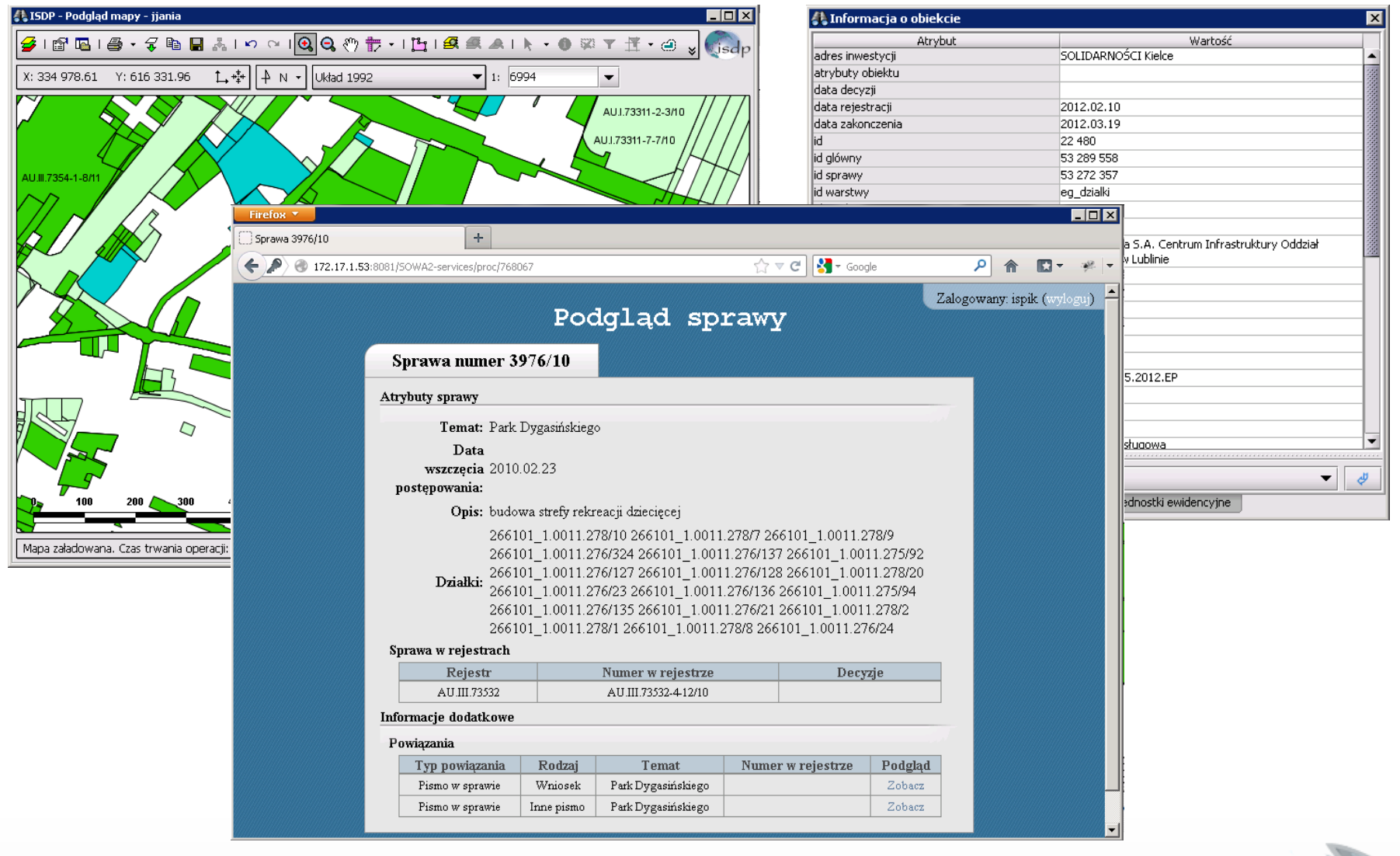

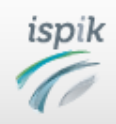

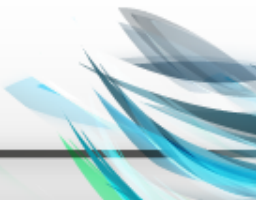

#### **Integration with SOWA - Document Management System**

ispik

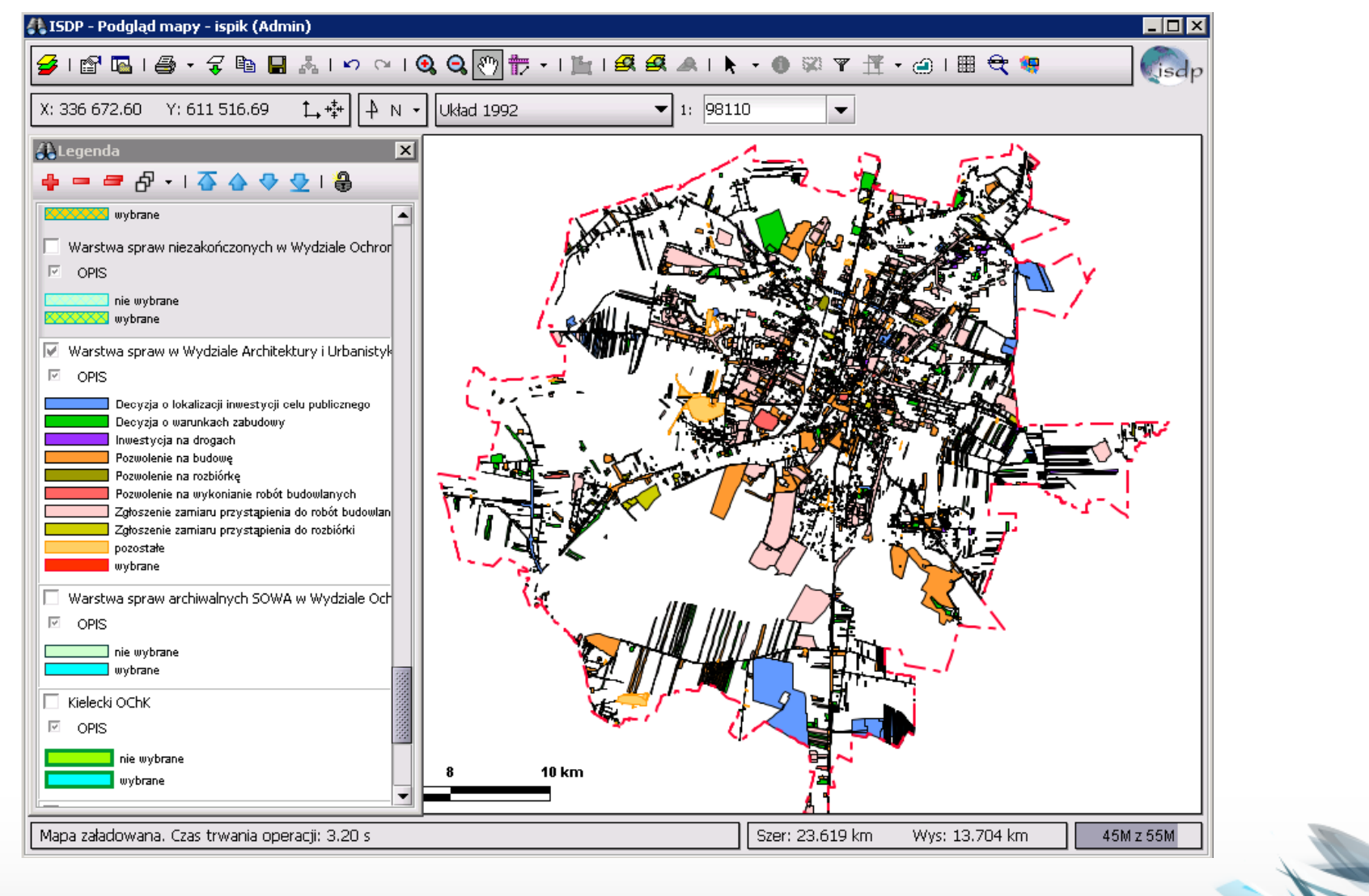

#### **Geoportal**

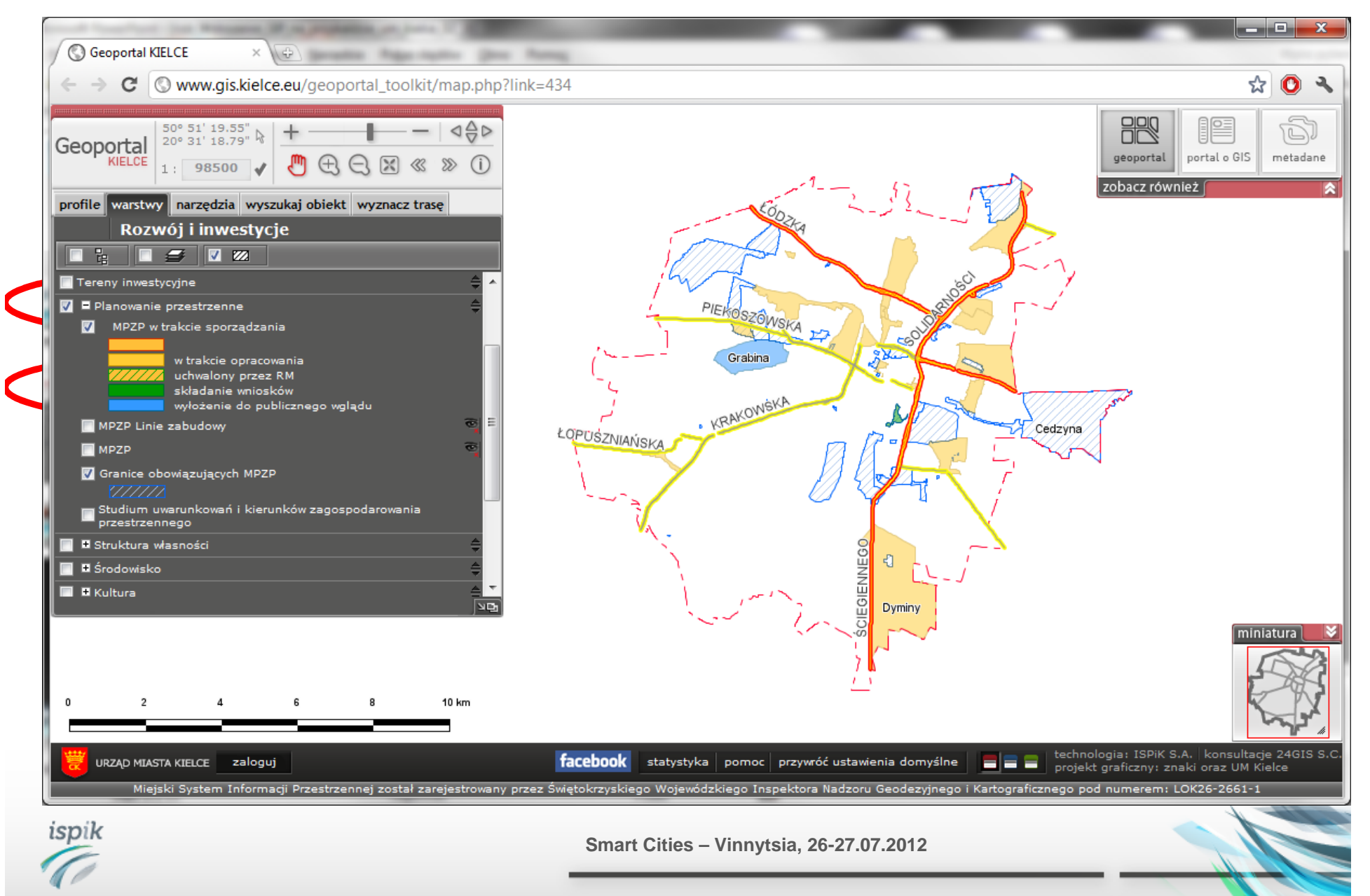

### **Other possibilities of integrating DMS and GIS**

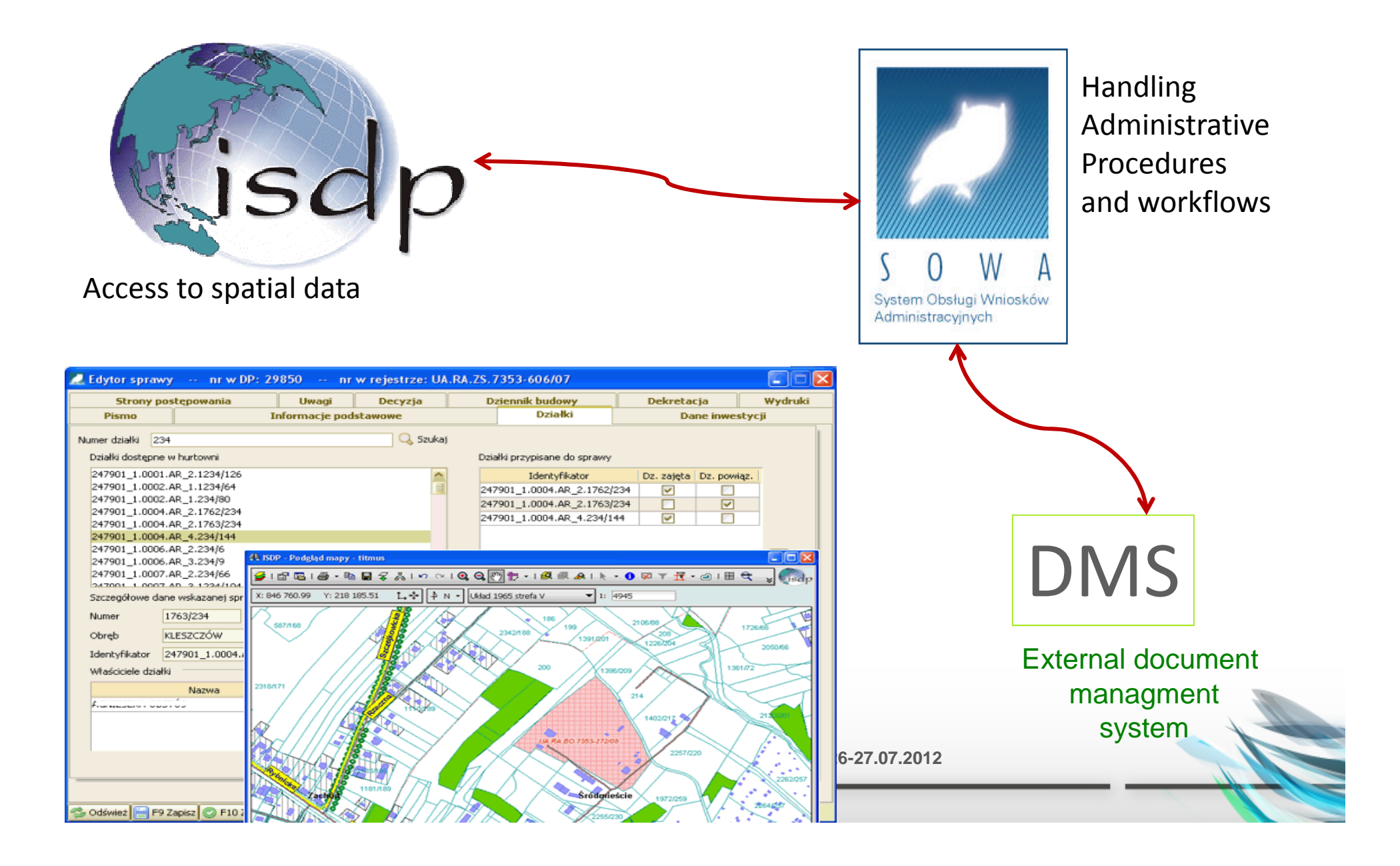

# *motto:* **Postępu nie da się zatrzymać!** *Progress cannot be stopped!Progress stopped!*

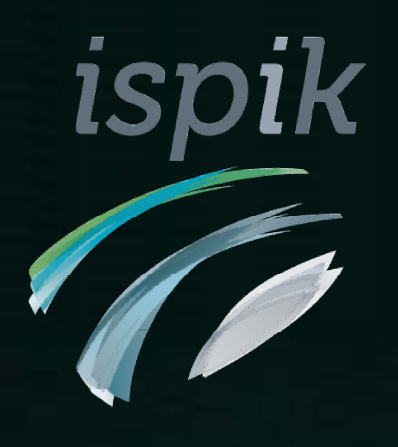

**THANK YOU FOR YOUR ATTENTION**